**VIRTUAL<sup>®</sup>** 

บริษัท ฝึกอบรมและสัมมนาธรรมนิติ จำกัด

สงวนลิขสิทธิ์รหัสหลักสูตร 21/2399Z

ผูทำบัญชี : บัญชี 6 ชั่วโมง ผูสอบบัญชี : บัญชี 6 ชั่วโมง

ู้จัดอบรมหลักสูตรออนไลน์ <mark>ผ่าน (</mark> zoom

ห้ามบันทึกเทป รวมถึงอุปกรณ์อิเล็กทรอนิกส์ทุกชนิด

หลักสูตรนี้จะมีการบันทึกเสียงและภาพของผู้เข้าอบรมทุกคนตลอดระยะเวลาการอบรมเพื่อใช้เป็นหลักฐานในการนำส่งสภาวิชาชีพบัญชี

# Financial Analysis เพื่อวิเคราะหสถานการณธุรกิจ และการแกไขปรับปรุงผลการดำเนินงาน

#### หัวขอสัมมนา

- 1. ตัวชี้วัดสุขภาพดําเนินงานธุรกิจ
- ่ 2. กรอบการทำงานของตัวชี้วัดเพื่อการประเมินคณภาพธรกิจ
- 3. การเปรียบเทียบประสิทธิภาพระหวางธุรกิจเดียวกัน
- 4. หลักการวิเคราะหอัตราสวนทางการเงิน การพัฒนาการวิเคราะห งบการเงินอยางมีประสิทธิภาพภายใตสถานการณปจจุบัน
	- 4.1 สํารวจและระบุลักษณะทางเศรษฐกิจในกลุมอุตสาหกรรมเดียวกัน
	- 4.2 ระบุกลยุทธของบริษัทที่ใชในการรองรับสถานการณ
	- 4.3 ประเมินคุณภาพของงบการเงินของกิจการ
	- 4.4 วิเคราะหผลกําไรและความเสี่ยงในปจจุบัน
	- 4.5 จัดทํางบการเงินที่คาดการณไว
	- 4.6 วิเคราะห Value the firm
- 4.7 วงจรการดําเนินงาน (Operating Cycle) และวงจรเงินสด (Cash Cycle)
- 5. ขั้นตอนการวิเคราะหงบการเงิน สําหรับนําเสนอ Financial Analysis
	- 5.1 กําหนดวัตถุประสงค
	- 5.2 รวบรวมข้อมูลที่เกี่ยวข้อง
	- 5.3 การปรับสภาพข้อมูล
	- 5.4 การเลือกวิธีวิเคราะห
	- 5.5 การแปลความหมาย
	- 5.6 จัดทํารายงานและสรุปผล
	- 5.7 ขอจํากัดของการวิเคราะหงบการเงิน
- 6. เครื่องมือในการวิเคราะหงบการเงินเพื่อนําเสนอสถานการณ
	- 6.1 อัตราสวนเงินทุนหมุนเวียน (Current Ratios)
	- อัตราสวนสภาพคลอง (Liquidity Ratios)
	- อัตราสวนทุนหมุนเวียนเร็ว (Quick Ratio or Acid Test Ratio)

#### วิทยากร

# อาจารย์รุจิรัตน์ ปาลีพัฒน์สกุล<br>อดีต - คณะกรรมการสภาอตสาหกรรมจังหวัดลำพบ

- - อดีต คณะกรรมการสภาอุตสาหกรรมจังหวัดลำพูน - คณะกรรมการ สมาคมการคาผูประกอบการผลิตเครื่องจักร
		- ที่ปรึกษาโครงการ ยกระดับกระบวนการผลิตมหาวิทยาลัยเชียงใหม
- ปจจุบัน ผูเชี่ยวชาญการจัดทำบัญชีและที่ปรึกษาบริษัทเอกชนชั้นนำ
	- อาจารยประจำสาขาการบัญชีคณะบัญชีมหาวิทยาลัยเอกชน
		- Forensic Accounting Certificate

#### เงื่อนไขการอบรม

- 
- หามบันทึกภาพ วีดีโอ แชร์ หรือนำไปเผยแพร่
- ชำระเงินผานระบบ QR Code หรือโอนเงินผานธนาคาร
- ผูเขาอบรมสามารถสอบถามคำถามไดระหวางการอบรม
- มีคอมพิวเตอรหรืออุปกรณที่เชื่อมตอระบบเครือขาย
- อินเตอรเน็ตไดไมต่ำกวา 10 mb
- อัตราการหมุนเวียนของลูกหนี้ (Account Receivable Turnover)
- อัตราการหมนเวียนของสินค้าคงเหลือ (Inventory Turnover)
- 6.2 อัตราสวนความสามารถในการหากําไร (Profitability Ratios)
	- อัตรากําไรขั้นตน (Gross Profit Margin)
- อัตรากําไรจากการดําเนินงาน (Operating Profit Margin)
- อัตรากําไรสุทธิ (Net Profit Margin)
- 6.3 **อัตราส่วนแสดงประสิทธิภาพในการทำงาน (Efficiency Ratios)**<br>- อัตราผลตอบแทนจากสินทรัพย์รวม (ROA)
- 
- อัตราผลตอบแทนจากสินทรัพยถาวร (ROFA)
- อัตราหมุนเวียนจากสินทรัพยรวม (Total Assets Turnover)
- อัตราผลตอบแทนจากสวนของเจาของ (ROE)
- 6.4 อัตราสวนวิเคราะหนโยบายทางการเงิน (Leverage Ratio or Financial Ratios)
	- อัตราสวนหนี้สินรวม (Total Debt Ratio)
	-
	- อัตราส่วนหนี้สินต่อทุน (Debt to Equity Ratio)<br>- อัตราส่วนสินทรัพย์รวมต่อส่วนงองเจ้างอง (Equity Multiplier)
	- อัตราความสามารถในการจายดอกเบี้ย (Interest Coverage)
- ตนทุนถัวเฉลี่ยถวงนํ้าหนัก (WACC)
- 7. เปาหมายทางการเงิน (financial goals)
	- ความสามารถในการทำกำไร (Profitability)<br>- สภาพคล่องทางการเงิน (Liquidity)
	-
- 8. ตัวอยางการวิเคราะห Financial Analysis เพื่อวิเคราะห สถานการณธุรกิจและการแกไขปรับปรุงผลการดำเนินงาน
- 9. คุณธรรม จริยธรรม และจรรยาบรรณของผูประกอบวิชาชีพบัญชี

### กำหนดการสัมมนา

วันพุธที่ 27 กรกฎาคม 2565

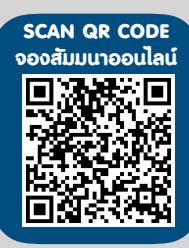

## อัตราคาสัมมนา พิเศษ!! ผูเรียนตองมี User Zoom สวนตัว

เวลา 09.00 - 16.30 น.

สมาชิกทานละ 2,700 + VAT 189 = 2,889 บาท

บุคคลทั่วไปทานละ 3,200 + VAT 224 = 3,424 บาท

"รับชำระเงินผานระบบ QR CODE หรือโอนเงินผานธนาคารเทานั้น"

### สำรองที่นั่งออนไลนที่www.dst.co.th โทรศัพท 02-555-0700 กด 1, Mobile 086-307-2136

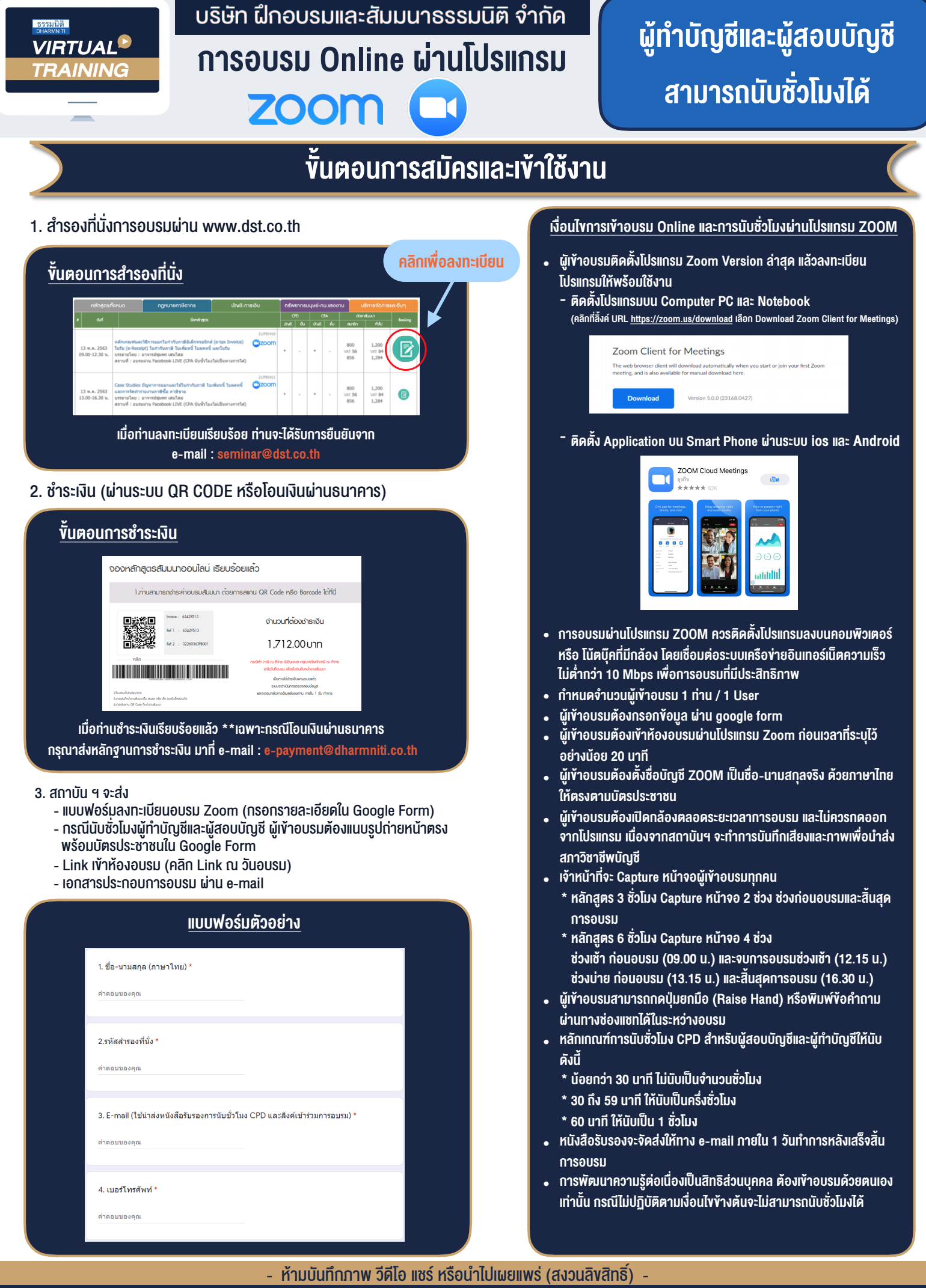

**สํารองที่นั่งออนไลน์ที่ www.dst.co.th Call center 02-555-0700 กด 1 ,02-587-6860-4**